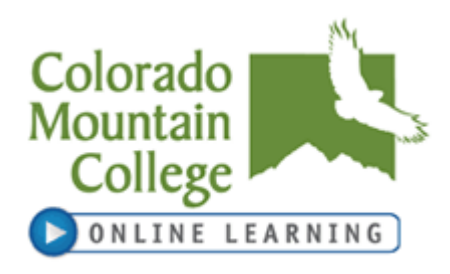

# **I. Course and Instructor: Art 110- Art Appreciation; Cynthia Zyzda Format: Web**

Instructor Information:

Name: **Associate Professor Cynthia Zyzda** Mailing Address: 1275 Crawford Avenue, Steamboat Springs, CO 80487 Phone: **(970) 870- 4432** Email: **[czyzda@coloradomtn.edu](mailto:czyzda@coloradomtn.edu)** Office Hours: Mondays & Wednesdays- 9:30 a.m. to noon **I check email one or two times per day, during the week, and will make every attempt to** 

**respond within 24-48 hours.**

Course Information:

Course Title: **Art Appreciation** Synonym Number: **71270** Course Code: **ART 110 DS21** Credits: **3** Meeting Times and Days: **n/a** Class Location: **Canvas** Start Date: 1/14/2013 End Date: 5/3/2013 Refund Date: 1/30/2013 Withdraw Date: 4/7/2013

Semester: **Spring, 2013** Prerequisite: **College Level Reading** 

**Orientation Note:** The instructor will contact each student by email with orientation items regarding this Web course. Please make sure that your preferred email address has been updated with CMC. If you do not receive an orientation email, please contact me. There is a form also included - a statement of understanding. Sign and date the form if you have read and fully understand the requirements of this course and send it to me via snail mail or scan it and email it to me by Sunday, January  $20<sup>th</sup>$ .

## **Computer Access:**

Online courses require frequent computer use and access to the internet. It is highly recommended that students have a personal computer for use in online courses. If you need to use a computer at your local Colorado Mountain College location, you will be able to do so during open lab hours. Please check with your local site for times. Labs will not be available for Collaborate web conferencing sessions, if included as part of your course, due to the verbal interaction involved.

If you have general questions about online learning, please contact **Colorado Mountain College Online Learning** at 800-621-8559, extension 8341 or [virtual@coloradomtn.edu.](mailto:virtual@coloradomtn.edu)

> Page 1 of 9 1/10/2013

**No-show reporting and financial aid:** If you have not completed your introductory assignment(s) in Canvas by Tuesday, January 22nd you will be reported as a no-show and dropped from the course. The resultant loss in credit hours may cause a reduction and/or cancellation of your financial aid award. Neither financial aid awards nor class reinstatement can occur after this point without significant documented extenuating circumstances. If you have questions or concerns about this please contact your campus financial aid specialist. (**[www.coloradomtn.edu/web/departments/financial\\_aid](http://www.coloradomtn.edu/web/departments/financial_aid)**)

#### **II. Course Description:**

Introduces the cultural significance of the visual arts, including media, processes, techniques, traditions, and terminology.

This course is one of the Statewide Guaranteed Transfer courses. GT-AH1

## **NOTE: This course has heavy reading comprehension, critical thinking, and writing components.**

#### **III. Student Learning Outcomes, Competencies, and Skills:**

Understand the terminology of visual arts.

Develop an appreciation of arts and their traditions within the context of a global perspective.

Acquire visual literacy and improve analytical critical thinking skills.

Demonstrate knowledge about various media and techniques, both traditional and contemporary.

Continue to enjoy visual art.

Demonstrate the ability to select and apply contemporary forms of technology to solve problems or compile information.

Write and speak clearly and logically in presentations and essays.

Read, analyze, and apply written material to new situations.

## **IV. IDEA Student Ratings of Instruction:**

- 1. Gain factual knowledge in regards to art work and artists.
- 2. Learn fundamental principles, generalizations, or theories of art.

3. Gain a broader understanding and appreciation of intellectual/cultural activity in terms of art.

4. Learn to analyze and critically evaluate ideas, arguments, and points of view about art.

#### **V. Methods and Class Management: COURSE EXPECTATIONS**:

- 1. You are expected to read the text,
- 2. answer questions and respond to others in the Discussions link,
- 3. complete the written activities,
- 4. view streaming videos, websites and resources
- 5. and complete the final worksheet and exams.

#### \*\***Please note that the Final Worksheet requires you to visit an exhibit in person, this semester.**

**\*A Web course is run as an independent study. You must dedicate and pace yourself to complete the class successfully and on time. Do not lag behind in reading, viewing or assignments. Develop a regular schedule for yourself, so that you may fully appreciate and comprehend the material**. **Keep in mind that I must remain fair to all people in the class, so please refrain from requesting special treatment for assignment requirements or due dates, unless you experience a family emergency, death in the family or serious medical emergency.**

**GRADES:** You will receive a letter grade for this course, unless you have registered to audit or take the class pass/fail.

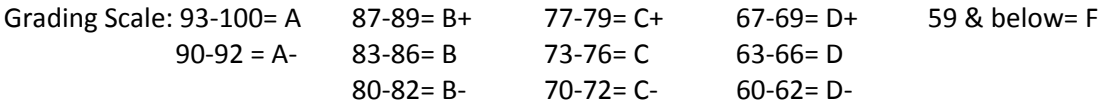

**\*Modules/ Activities Consist of the following:** 

**1. Reading the assigned pages in the text**

- **2. Viewing the assigned videos**
- **3. Using the text Companion Website to review and study**
- **4. Answering the assigned questions on the Discussion Board and the assigned Written Activities**

**5. Module Exam**

Each Module =  $4 \omega 100$  points each Module exams =  $4 \text{ } \textcircled{a}$  50-100 points each Final Worksheet= 50 points Total Points for the Semester= 800

# **Written Activities Specifics**

*Late assignments will not be accepted, except for extreme emergency situations (medical emergency, family emergency, death in family).* Written Activities are considered late and will no longer be accepted for a grade 2 days after the scheduled due date below. Those received after 11:00 p.m. of the due date, but within 2 days of the due date will automatically receive a 2 point deduction after being graded. Written Activities will not be accepted for points on the Canvas site 48 hours after the due date. The Canvas site logs the time and date of each assignment submission.

**\*Include the following heading on each typed Written Activity:** 

Your name & email address Art Appreciation Date, Module #, Activity #

**\*Save your written assignments as follows:** your last name\_module#\_activity# EXAMPLE:(zyzda\_module1\_activity2) It is important that you clearly identify yourself and the course, as I teach multiple classes.

## **\*All Written Activities must be submitted digitally through the listed assignment on the Canvas site.**

- 1. Create a Word document (rtf, pdf, or open office document)
- 2. Type the answers in your own words(including the question)
- 3. Click "Submit Assignment" to the right of the written assignment, scroll down and attach your

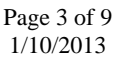

document by clicking on "Browse."

4. Be sure to click the "Submit Assignment" button to submit the assignment.

## \* **Emailed written activity submissions will not be accepted.**

#### **Written Activity requirements:**

- 1. DOUBLE SPACED, AT 12 POINT FONT SIZE, Times New Roman font or similar.
- 2. Use complete sentences and paragraphs to answer the questions.
- 3. Your assignment answers should be academic, analytical, and as open-minded as possible. Use an informed opinion instead of personal biases to achieve success. Visual evidence from the art works will help to support concepts. Write descriptions of what You see in the art to exhibit a full understanding.
- 4. Include the question before each answer. (Download the assignment document on Canvas and type directly after the questions.)
- 5. When writing, familiarize yourself with art terminology, use the text glossary and keep a dictionary handy. Remember that the Companion Website for the text is a great resource.
- 6. When writing your answers to the questions, it is expected that the words submitted are your own thoughts. If you use someone else's words or thoughts, you must cite the sources. Plagiarism is not acceptable. Answering the questions using only other sources is not acceptable. Regurgitation of the text or other sources, without an attempt to analyze and synthesize information is not acceptable. If you read the text, view the videos and use Companion Website, you should be able to come up with your own perceptions by thinking through the questions. Zero points will be earned if a student plagiarizes the assignment submitted. Please review the Student Handbook for consequences to plagiarism. It is a serious academic issue. Here is an excellent resource to avoid plagiarism:<http://owl.english.purdue.edu/owl/resource/589/01/>

## **7. Use Visual Examples**

To use an example in your writing, name the work, medium, artist and any other appropriate information necessary.

**Always over-describe the work of art, when making statements. The art is the visual record, so use it to support your statements. Describe what may seem obvious, in terms of line, shape, color, texture, etc. Observational skills are useful in many fields, so this is a great chance to improve them. Use this resource to hone your writing skills. Pay close attention to the Expository Essay, the Descriptive Essay, and the Argumentative Essay [http://owl.english.purdue.edu/owl/resource/685/01/.](http://owl.english.purdue.edu/owl/resource/685/01/)** 

Assignments are submitted to an anti-plagiarism software that detects copying of statements, phrases, etc. from published sources and other students' papers.

## **Discussion Specifics**

You will be required to contribute to discussions for each Module. Discussions are due on the due date and DO NOT have a two day grace period as the essays do. The Discussion link on Canvas will be a format for intelligent conversations concerning topics from videos and text information. For each topic, you are required to add to the conversation with substantive, original comments and questions. Each discussion forum is part of the Modules. It is a requirement to treat everyone with respect, and to keep the conversation at an academic, intelligent level. Differing opinions are welcome; however, back up your statements with solid support and remain respectful at all times. And again, use your own words, your own visual descriptions and complete sentences.

There will be a set of questions posed, and you will answer those questions by Wednesday (the due date). Then over the next two days, you will complete the discussion by commenting/asking questions

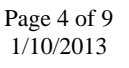

on other students' posts.

### **General Rubric for Discussions**

Excellent Quality= Each question is answered fully, showing an effort beyond the general requirements, and not with a "yes" or "no" response. The writer uses his/her own words to answer the questions. The writer uses specific descriptions and visual evidence to support the statements. The writer exhibits a full understanding of the topic, and writes in complete sentences. The post is added by the due date. The writer responds with a comment or question to at least one class member's post.

Average Quality= Each question is answered generally, but not with merely a "yes" or "no" response. The writer relies mainly on their own words, with some regurgitation from the text or video. The writer uses general descriptions, and some visual evidence to support the statements. The writer exhibits a general, surface understanding of the topic, and writes in complete sentences. The post is added by the due date.

Poor Quality= All questions were not addressed. The writer answered with some "yes" and "no" responses. The writer relies on the text's words and the statements in the video, without furthering the discussion. The writer does not use description or visual evidence to support the statements. The writer exhibits minimal to no understanding of the topic, and does not write in complete sentences. The post is added by the due date.

## **GRADING RUBRICS FOR MODULES:**

Each Module will have a grading rubric specific to the main ideas and information from that Module. These will be on the Canvas site for your information.

**VIDEOS:** The videos will provide a broad view of art and artists throughout time. The videos are available for viewing online at [http://www.learner.org/resources/series211.html#program\\_descriptions.](http://www.learner.org/resources/series211.html#program_descriptions) There is no charge for the video access, but students may be required to create a login.

I will also have you look at individual, contemporary artists through the PBS series *Art 21: Art in the Twenty-first Century.* These are also available online at<http://www.pbs.org/art21/>

**COMPANION WEBSITE**: A website was created by Prentice Hall, the publisher of the text. The site offers reviews of the chapter objectives, links to artists and museums, quizzes and essay questions, a glossary, a timeline of Art History, image flashcards and links to images, and a link to the College Art Association, amongst other things. It is an excellent resource that I will refer to many times in the Announcements section on the Canvas site. Take advantage of this wonderful resource. [www.prenhall.com/sayre](http://www.prenhall.com/sayre)

**STUDENT TOOL KIT:** At the beginning of your text**,** please read the Student Tool Kit section (pages xxvxxix). This provides some of the key basics to the elements of form, steps to thinking critically about art, and helpful guidelines when visiting museums.

## **RETRIEVING YOUR GRADES**

Modules contain several written activities and discussions. Throughout the Module, I will give feedback on the discussions and the written activities, and then at the end of the Module, the work will be graded. Each Module is worth 100 points total.To retrieve your grades and comments, click on Grades on the left side of the Canvas Art Appreciation page. Find the Module and click on the Green Check Mark icon to see comments and details.

## **NECESSARY COMPUTER SKILLS**

Intermediate computer skills are best to complete this course successfully. \*Ability to create and save Microsoft Word documents \*Ability to navigate the Canvas course management system \*Ability to email \*Reliable access to the Internet

## NOTICE:

A student judged to have engaged in academic misconduct as defined in the "Academic Policies and Requirements" section of the Colorado Mountain College Student Handbook will, at a minimum, receive a "zero" for the work in question. The student may also be removed from the class, resulting in a failing grade. All student course material may be submitted to Turnitin (or another anti-plagiarism program) at the instructor's discretion. "Academic Expectations," the "Student Code of Conduct and Judicial Process" and more information about academic misconduct can be found in the Student Handbook, online version at: **[www.coloradomtn.edu/File/student\\_handbook.pdf.](http://www.coloradomtn.edu/File/student_handbook.pdf)**

Students are responsible for course materials from assigned text(s) and reading, lectures, labs, and other assignments as required.

The instructor may alter any, or all, of this syllabus during the semester as the learning environment requires. Students will be notified of changes in the Canvas course shell.

If you have a disability protected by the Americans with Disabilities Act (ADA) and Section 504 of the Rehabilitation Act and feel you may need classroom accommodations based on the impact of your disability, please contact the Disability Services Coordinator on your campus.

- Ø Edwards and Steamboat Springs: Deb Farmer at 970-870-4450
- $\triangleright$  Aspen, Carbondale, Glenwood Springs (including Spring Valley), and Rifle: Dr. Anne Moll at 970-947-8256
- Ø Breckenridge, Dillon, Leadville, and Chaffee County: Sandi Conner at 719-486-4200

Students wishing to withdraw from this course must INITIATE the course withdrawal/drop process at the site Registration Office.

This class could be cancelled one week prior to the census date if a sufficient number of students are not enrolled by that date.

## **VI. Grading System & Options:**

Information about grading is available in the Colorado Mountain College catalog. You will receive a grade report for current semester courses at the end of each term. This grade report is mailed to your permanent mailing address. Reports are mailed approximately two weeks after the end of the academic term. Additional information is available at:

**[http://catalog.coloradomtn.edu/content.php?catoid=3&navoid=620#Grading\\_System\\_and\\_O](http://catalog.coloradomtn.edu/content.php?catoid=3&navoid=620#Grading_System_and_Options_) [ptions\\_](http://catalog.coloradomtn.edu/content.php?catoid=3&navoid=620#Grading_System_and_Options_)**

#### **VII. Required Course Materials**

*A World of Art,* by Henry Sayre, Sixth Edition, Pearson Higher Ed, ISBN= 9780205677207 or 9780205714438

## **Ordering Books**

Colorado Mountain College has chosen to partner with Follett Virtual Bookstores to operate textbook services. You will find the official textbook list at **[www.coloradomtn.bkstr.com](http://www.coloradomtn.bkstr.com/)**. If you ever have any online bookstore questions, you can email coloradomtn@fvb.follett.com or call 800-621-4088.

Students can sell back books anytime online or in-person at Follett's CMC buyback events. Sign up for the online store's email list at **[www.coloradomtn.bkstr.com/email](http://www.coloradomtn.bkstr.com/email)** for more information on future buyback dates/times and to receive other important messages from Follett.

Ordering Textbooks with Financial Aid:

Students wishing to use their Financial Aid to purchase their textbooks from the Colorado Mountain College Online Bookstore (Follett) may be set up with a *CMC Flex Pay account*. Contact your local CMC Accounts Manager for instructions and your specific username and password information. If you are not close to a CMC site contact CMC Online Learning at 970-947-8341 or [virtual@coloradomtn.edu.](mailto:virtual@coloradomtn.edu)

## **VIII. Other Information:**

#### **Canvas**

Canvas by Instructure is the online learning management system (LMS) used by Colorado Mountain College. You access Canvas via your web browser, i.e.: Mozilla/Firefox, Internet Explorer, Opera, etc. Students, faculty and staff members use the CMC Canvas site to access course announcements, documents, research links and library resources, to receive and deliver completed assignments, take tests, and to communicate with each other via email, discussion boards and chat.

For instructions on How to Access your Canvas Account, Canvas How To's, and who to contact for all your Canvas questions and support needs, please visit: **[www.coloradomtn.edu/web/departments/faq-for-students](http://www.coloradomtn.edu/web/departments/faq-for-students)**.

## **Student Email**

All CMC students enrolled in a credit-based class (0.5 hour credit class or more) will be assigned a CMC student email address through Google mail (Gmail). Please allow at least 48 hours after you register for this account to be activated. For more information on your CMC student email account, please visit the Student page of the MyCMC Portal: **[mycmc.coloradomtn.edu](https://mycmc.coloradomtn.edu/)**.

## **A Few Words About Microsoft Word**

Microsoft Word is the standard word processing program for the majority of CMC instructors. Students without Microsoft Word may use the free software from **[www.OpenOffice.org](http://www.openoffice.org/)** to create Word-compatible documents. The program also includes spreadsheet, presentation, drawing, and database applications. The program is available for Windows, Macintosh, or Linux operating systems. Microsoft Word is installed on computers available in computer labs at CMC locations.

## **Virtual Library Information <http://library.coloradomtn.edu/>**

The Virtual Library has its doors open 24/7, providing access to thousands of online journals and newspapers, books and art images, downloadable videos and audio books, career resources and practice tests.

If you need help with the Virtual Library, email [reference@coloradomtn.edu](mailto:reference@coloradomtn.edu) or call us at 800- 621-8559, extension 2926.

#### **Colorado Mountain College Online Learning**

Information is available at: **[www.coloradomtn.edu/online\\_learning/.](http://www.coloradomtn.edu/online_learning/)**

#### **SPRING, 2013 ART APPRECIATION PRE-MODULE ACTIVITIES**

## **NOTE: IF YOU HAVE TECHNICAL DIFFICULTIES WITH CANVAS, CONTACT THE HELP DESK TO RESOLVE THESE ISSUES. I DO NOT HAVE THE TECHNICAL EXPERTISE TO SOLVE CANVAS TECHNICAL PROBLEMS.**

#### **\*Before Module 1, during the first week- Pre-Module Intro Discussion:**

## **2 points by Wednesday, January 23rd at noon. (This must be turned in to avoid being dropped from the class for Financial Aid Reporting)**

1. Become familiar with the Canvas site. Review the menu options on the left, and check each one regularly to stay abreast of the class. Especially pay attention to the Announcements, as things can change. I will keep you updated on any changes or important information in the Announcements section. Also, look over the Resources in Modules. There is extremely important information and resources about writing academically, avoiding plagiarism, and this area includes some helpful documents and websites about art.

2. Since each student is given a CMC email address, the Canvas site automatically uses this email, so when I email the entire class, it will go to this email address. Check the email section in the syllabus to learn about your CMC email address. You can change this email in Canvas to your preferred email address. I recommend this, so that I may communicate with you easily. For assistance with this, please contact the Help Desk.

3. Read the Introduction and Student Tool Kit in the text to familiarize yourself with what you will be learning and the basic tools that should become habit to you. The elements of form are essential. They are the building blocks of looking at, analyzing, and discussing art. Additionally, the document, "Seven Steps to Thinking Critically about Art" is an excellent way to stay on track and keep yourself as open as possible to learning about all types of art. You may encounter art that you do not like or do not understand. In many cases, this is often because you have never been exposed to the full scope of the world of art.

Remember that this is an academic setting. Consider this course as you would any other academic course. Is it important that you like the Civil War in a history class in order to learn something about it? NO! Set your sights on learning something about what has existed and what currently exists in the field of art, rather than considering whether or not you would want to have the art works in your home. Art is not limited to decoration or entertainment, but is often a tool for activism, expression, frustration, awareness, joy, anger, and art works are sometimes the only tangible record of a particular time period, signaling the social, economic, and political climates of a place and time. And sometimes, they are pleasing to be around.

4.To practice in the Discussion link on Canvas, introduce yourself with a short, one paragraph biography about yourself. What are your interests and why are you taking this course? Do you have any prior experience in art, does art intimidate or confuse you? In the Module section of Canvas, find the Pre-Module discussion forum and click on it. Add a post or reply to my Pre-Module Introduction instructions. Add the Pre- Module discussion within the first week of class (by January 23rd).

Be certain that your contact information is current on Canvas and that your notifications are set. If you do not add your Pre-Lesson biography submission to the Discussion, I will assume that you do not intend to stay in the course, and will report you as a "No Show."